**serie de talleres:** *elaboración de proyectos de humanidades digitales: ¡hágalo usted mism@!*

## **Cómo crear un mapa interactivo con**  *StoryMapJS*

#### **Prof. Mila Aponte-González**

*DH Fellow* Proyecto UPR Caribe Digital 2023.02.24

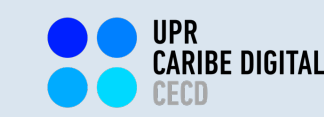

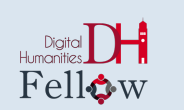

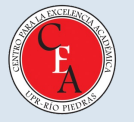

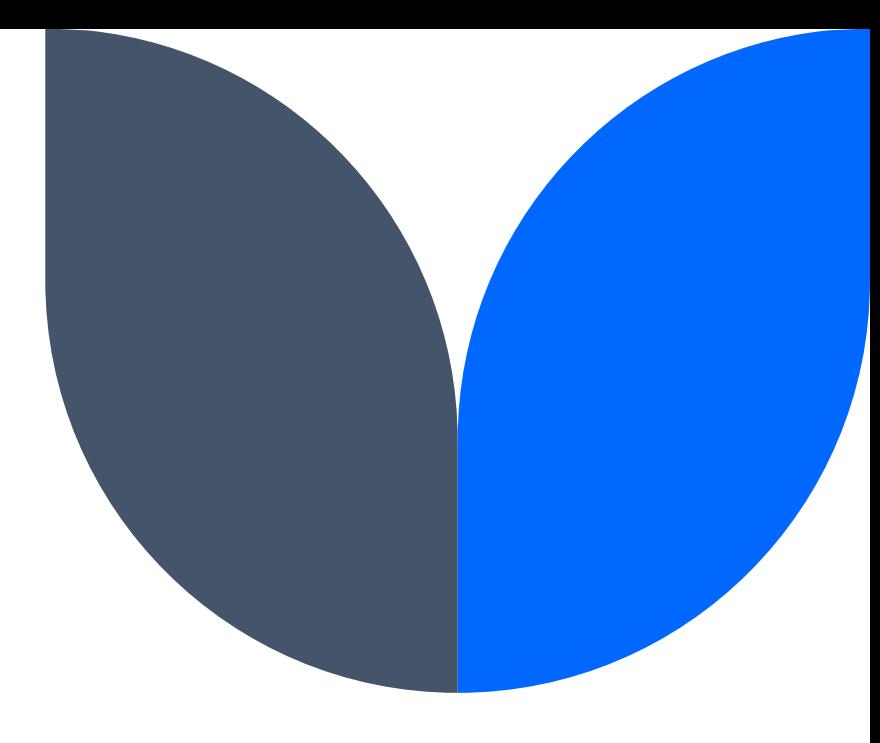

#### **¡Bienvenid@s!**

El taller que celebraremos en el día de hoy forma parte de de una serie de experiencias introductorias, tipo prácticum, sobre elaboración de proyectos de Humanidades Digitales.

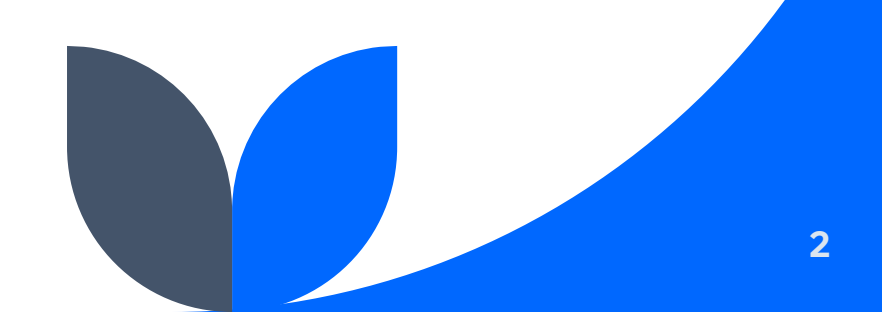

### *"¿Humanidades Digitales? ¿qué es eso?"*

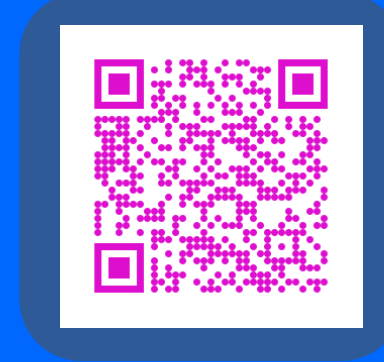

## **Objetivos**

- <sup>v</sup> En este taller, l@s participantes adquirirán, desarrollarán y aplicarán destrezas útiles para la elaboración de proyectos de Humanidades Digitales, utilizando la tecnología digital de información y comunicación (TIC) de acceso abierto *StoryMapJS*.
- \* Reflexionaremos, además, sobre el potencial de aplicación de dicha herramienta para la elaboración de proyectos de Humanidades Digitales en nuestros respectivos entornos académicos, profesionales y/o de gestión comunitaria.

## **Agenda de taller**

- $\dots$  Introducción de la comunidad de enseñanza-aprendizaje
- v Introducción a *StoryMapJS*
- **❖ Prácticum: DH DIY Challenge!**
- $\cdot$  Receso
- $\dots$  **Presentación y discusión de resultados del prácticum**
- $\cdot$  Reflexión sobre el potencial de elaborar líneas de tiempo interactivas en nuestros respectivos entornos académicos, profesionales y/o de gestión comunitaria
- ❖ Evaluación de la experiencia

#### **comunidad de enseñanza-aprendizaje**

# *¿QUIÉNES SOMOS?*

elaboración de proyectos de humanidades digitales: ¡hágalo uste

#### **INTRODUCCIÓN A**

Mellon<br>Foundation

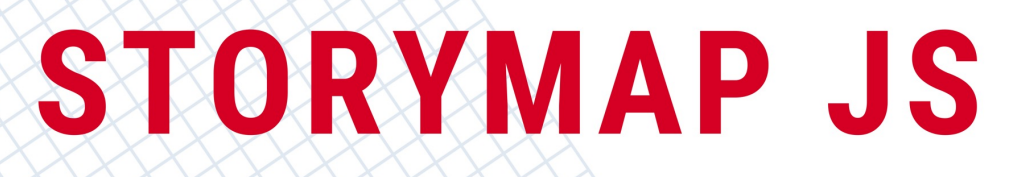

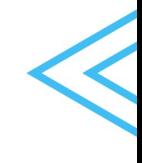

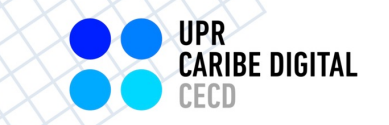

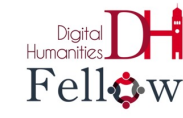

#### https://tinyurl.com/yckwj

Cómo crear un mapa interactivo con *StoryMapJS*

#### **En sus marcas, list@s...**

# DH DIY CHALLENGE!

# **Enviar resultados del DH DIY**

https://forms.gle/yVKBed

Cómo crear un mapa interactivo con *StoryMapJS*

# **Resultados del prácticum**

**presentaciones y discusión**

**¿Qué potenciales proyectos podríamos desarrollar con esta herramienta en nuestros respectivos entornos académicos, profesionales y/o de gestión comunitaria?**

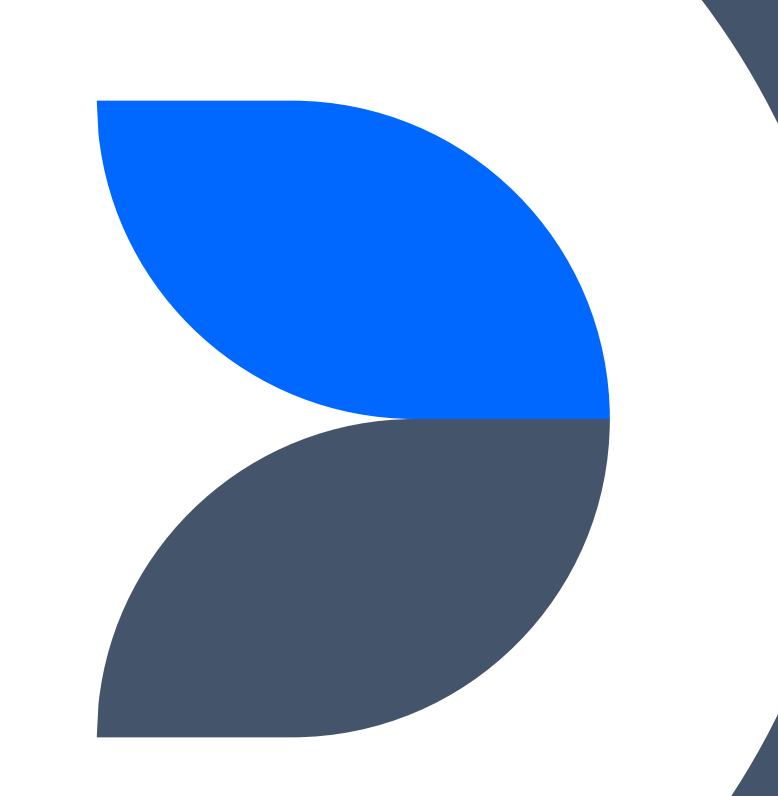

#### *Taller StoryMapJS UPR Caribe Digital: Reflexión Final*

**https://forms.gle/zyQBkBdcgJMRZB1t9**

#### **¿Te animas a elaborar un proyecto de Humanidades Digitales?**

#### **¡Visítanos!**

#### **Proyecto UPR Caribe Digital**

Oficina DMN-222 Edificio Domingo Marrero Navarro, Facultad de Estudios Generales, UPR-Río Piedras

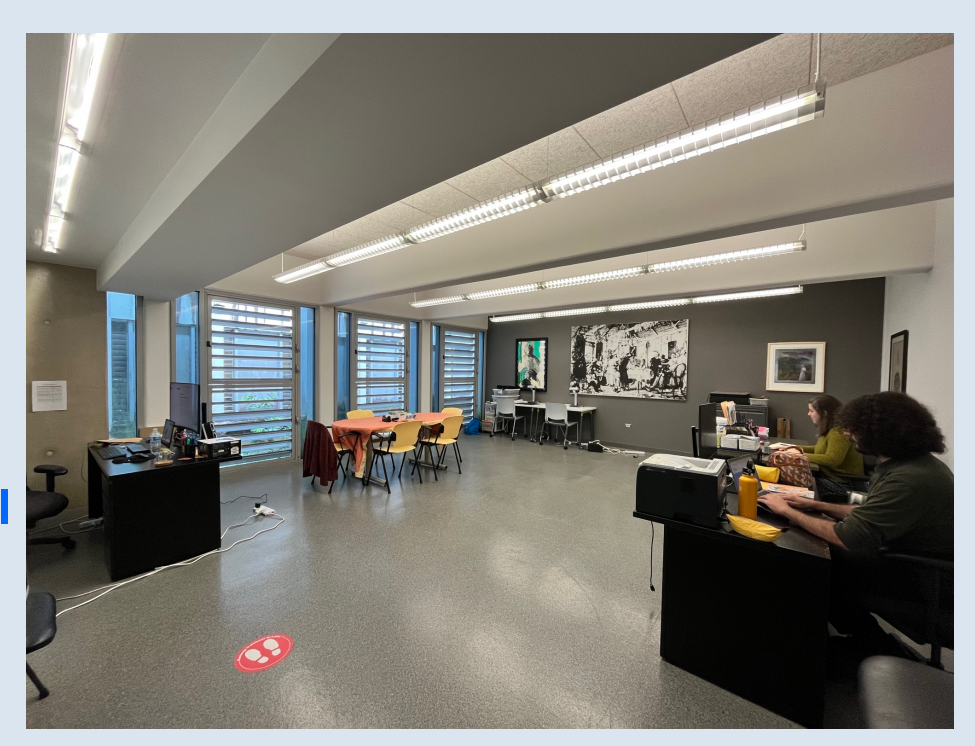

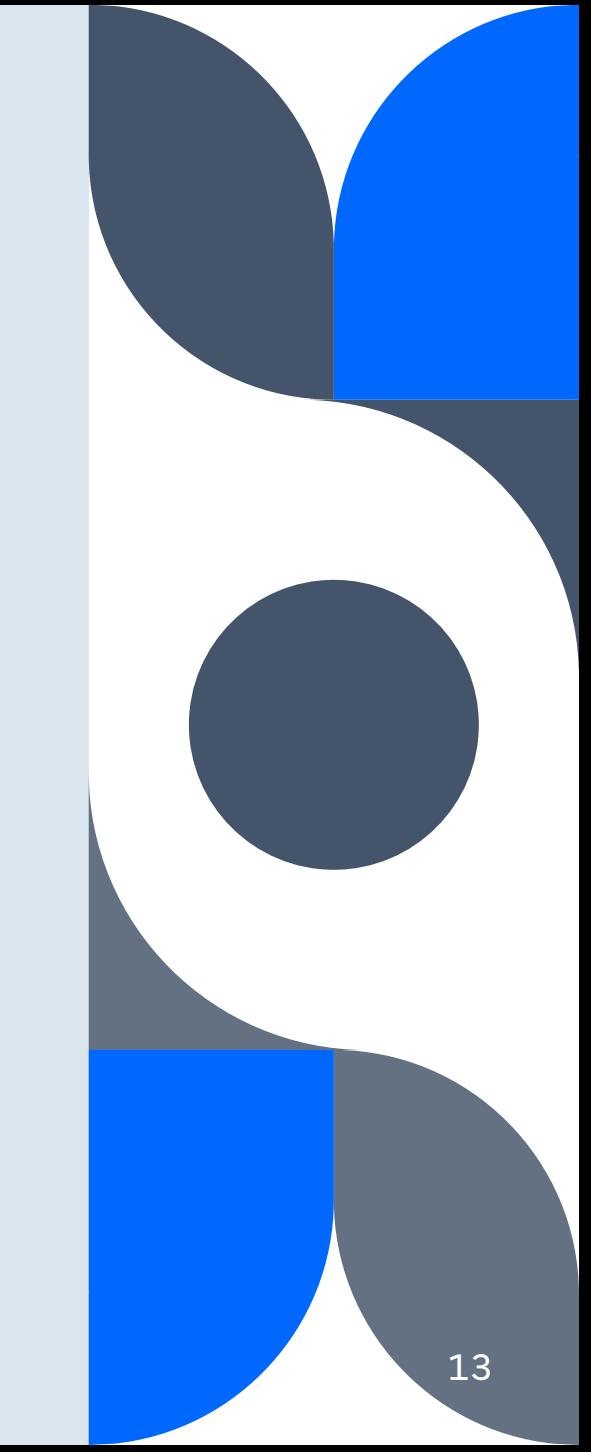

Cómo crear un mapa interactivo con *StoryMapJS*

### **Próximos talleres**

- 2023.03.17 **Cómo crear exhibiciones digitales con Omeka**
- 2023.03.24 **Cómo crear un mapa visual de relaciones con Onodo**
- 2023.04.21 **Cómo crear una narrativa interactiva no lineal con Twine**

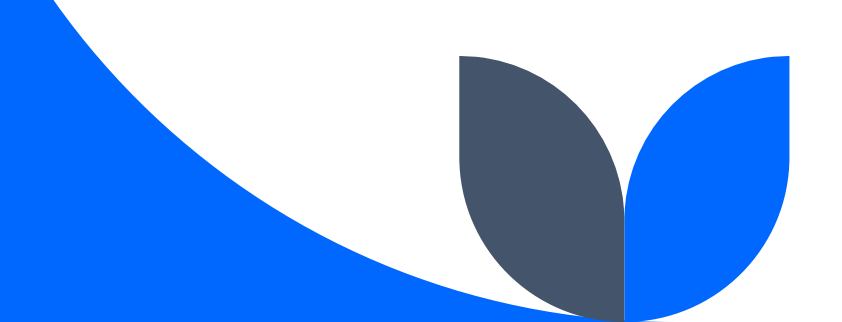

## **¡Gracias por su participación!**

mila.aponte@upr.edu

caribedigital.rp@upr.edu

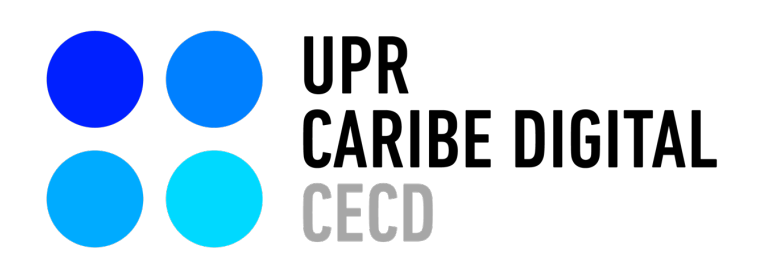

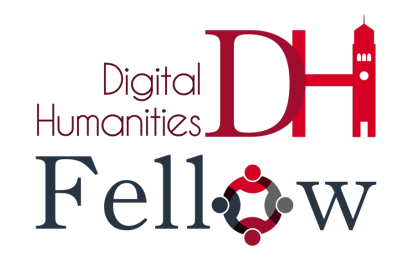

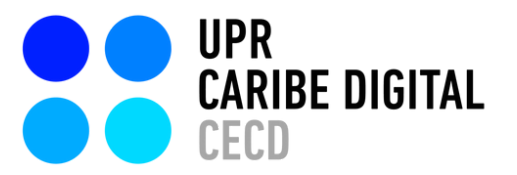

Creado por: Mila Aponte-González

Ilustrado por: Adriana Morales-Díaz S. Sahir Santiago-Díaz Víctor Torres Rodríguez

publicado por el **[Proyecto](https://www.uprcaribedigital.org/) UPR Caribe Digital** en 2023 bajo una licencia Creative Commons [Atribución-NoComercial-SinDerivadas](https://creativecommons.org/licenses/by-nc-nd/4.0/deed.es) 4.0 Internacional

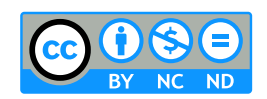

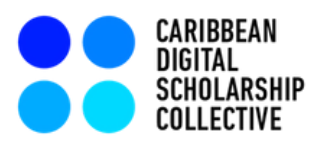

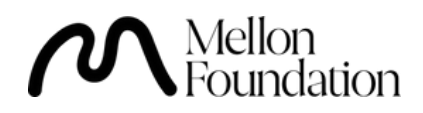